# Una herramienta basada en metamodelos para la generación automática de aplicaciones web

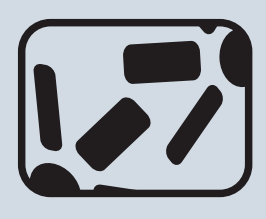

### **IGNACIO GARCÍA-RODRÍGUEZ DE GUZMÁN**

Doctor (C)Grupo de Investigación ALARCOS, Universidad de Castilla-La Mancha España PAIS (ESPAÑA)

#### **MACARIO POLO**

Docente, Grupo de Investigación ALARCOS, Universidad de Castilla-La Mancha España PAIS (ESPAÑA)

#### **MARIO PIATTINI**

Director, Grupo de Investigación ALARCOS, Universidad de Castilla-La Mancha España PAIS (ESPAÑA)

## **RESUMEN.**

*En este artículo, se describe la arquitectura de una herramienta que genera aplicaciones web de tres capas a partir de bases de datos relacionales. La herramienta está dotada de un conjunto de metamodelos que nos permiten desarrollar el proceso completo de reingeniería. Mediante el acceso al diccionario de la base de datos, la herramienta crea una instancia del metamodelo de la base de datos aplicando una técnica de ingeniería inversa; a partir de esta instancia y, mediante un proceso de reestructuración, se obtiene una instancia de un metamodelo de clases que nos permite transformar el esquema relacional en un diagrama de clases. Por último y según las necesidades del usuario, a través de un proceso de ingeniería directa, la herramienta genera una nueva instancia del metamodelo de clases para poder así representar la aplicación final. A nivel conceptual, se define un conjunto de funciones para implementar las transformaciones mencionadas; dichas funciones son implementadas por la herramienta mediante un conjunto de fábricas. Los metamodelos aquí citados son el núcleo de nuestra aplicación.*

#### **PALABRAS CLAVES**

Metamodelo, Reingeniería, Ingeniería Inversa, Aplicación Web, Base de Datos, EJB

#### **1. INTRODUCCIÓN**

Según [2], la reingeniería es el proceso de aplicar, en primer lugar, ingeniería inversa a un sistema existente con el fin de obtener un conjunto de estructuras de mayor nivel de abstracción que lo representen para, en una fase posterior, aplicar ingeniería directa con el fin de construir una nueva versión del sistema original. Este nuevo sistema probablemente estará dotado de nuevas funcionalidades o simplemente será un software de mayor calidad. Es por esto

que para la primera fase, se debe obtener un conjunto de especificaciones abstractas a partir del sistema heredado, que son usadas a posteriori, para construir una nueva implementación del sistema software (Figura 1).

Aunque sea lo más frecuente, el código fuente no es siempre el punto de inicio del proceso de reingeniería. En realidad, muchos autores han estudiado y propuesto técnicas para la aplicación de la ingeniería inversa en otro tipo de productos como las bases de datos. En este caso, el objetivo era obtener un modelo conceptual que represente el dominio del problema original a modo de diagrama entidad-relación [1] [4][5] o de diagrama de clases [8]. El uso de diagramas de

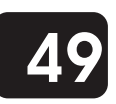

clase en lugar de esquemas entidad-relación supone, desde un punto de vista de reingeniería, la posibilidad de aprovechar las ventajas que nos ofrece las características del paradigma de la orientación a objetos, ya no sólo para la posterior reconstrucción de la base de datos, sino también para la implementación de aplicaciones capaces de manipular la base de datos.

Este artículo describe los metamodelos incluidos en una herramienta que permite generar aplicaciones web de tres capas completas a partir de bases de datos relacionales, y se muestra también cómo estos metamodelos son integrados en la arquitectura de la herramienta. Todas las bases de datos relacionales comparten el mismo conjunto de elementos principales como las tablas, las claves primarias, las claves ajenas o los disparadores, siendo posible por ello, representarlas a todas mediante un metamodelo independiente del fabricante. En algunas ocasiones, cada fabricante utiliza un conjunto de tipos de datos diferentes, y por esto, la forma de recuperar la estructura de la base de datos puede variar según el gestor de bases de datos. A fin de dotar a la herramienta de la capacidad de instanciar el metamodelo de base de datos para productos de diferentes fabricantes, se ha definido una fabrica abstracta con tantas implementaciones concretas como tipos de bases de datos queramos tratar. Una vez que tenemos el metamodelo de la base de datos, mediante la aplicación de una nueva función obtenemos el metamodelo de un diagrama de clases.

Con esta instancia de este nuevo metamodelo estamos representando la capa de negocio de la aplicación Web que nos proponemos generar. Este último metamodelo es transformado una vez más en otro nuevo metamodelo, esta vez dependiente de la plataforma destino en la que la aplicación web será generada. Este última instancia sigue representado a la capa de negocio de la aplicación final. La información contenida en este último metamodelo es imprescindible para, (1) generar las capas de presentación y persistencia de la aplicación final, y (2) la fase de generación del código completo de la aplicación.

Este artículo está organizado de la siguiente manera: la Sección 2 ofrece una vista general sobre algunas técnicas de ingeniería inversa relacionadas con nuestro estudio; la Sección 3 es el núcleo del artículo, describiendo los metamodelos y la arquitectura de la herramienta de generación; finalmente, en la Sección 4 mostramos nuestras conclusiones y líneas de trabajo futuro.

#### **2. ESTADO DEL ARTE**

La mayoría de los trabajos de ingeniería inversa que tratan sobre las bases de datos, están centrados en la recuperación de los esquemas conceptuales utilizados en el desarrollo inicial de las mismas, a fin de poder migrar la base de datos antigua (Codasyl, por ejemplo) a otros modelos más modernos, o cambiar el sistema de gestión de la base de datos, o la detección de errores de integridad, etc. En nuestro caso, pretendemos obtener aplicaciones web que permitan la gestión de sus datos.

Distintos autores han realizado diferentes propuestas para la ingeniera inversa de bases de datos relacionales. Hainaut et al. [5] proponen un método general para aplicar ingeniería inversa a cualquier sistema de bases de datos o colección de ficheros de datos. Este método consiste en cuatro grandes procesos, exactamente para ir de la ingeniería inversa hacia la ingeniería directa: (1) Extracción de las Estructuras de datos; (2) Conceptualización de las Estructuras de Datos; (3) Unstranslation, que detecta construcciones dependientes respecto al sistema de gestión de bases de datos; y (4) Normalización Conceptual, que recupera las estructuras de alto nivel producidas en la fase de ingeniería directa.

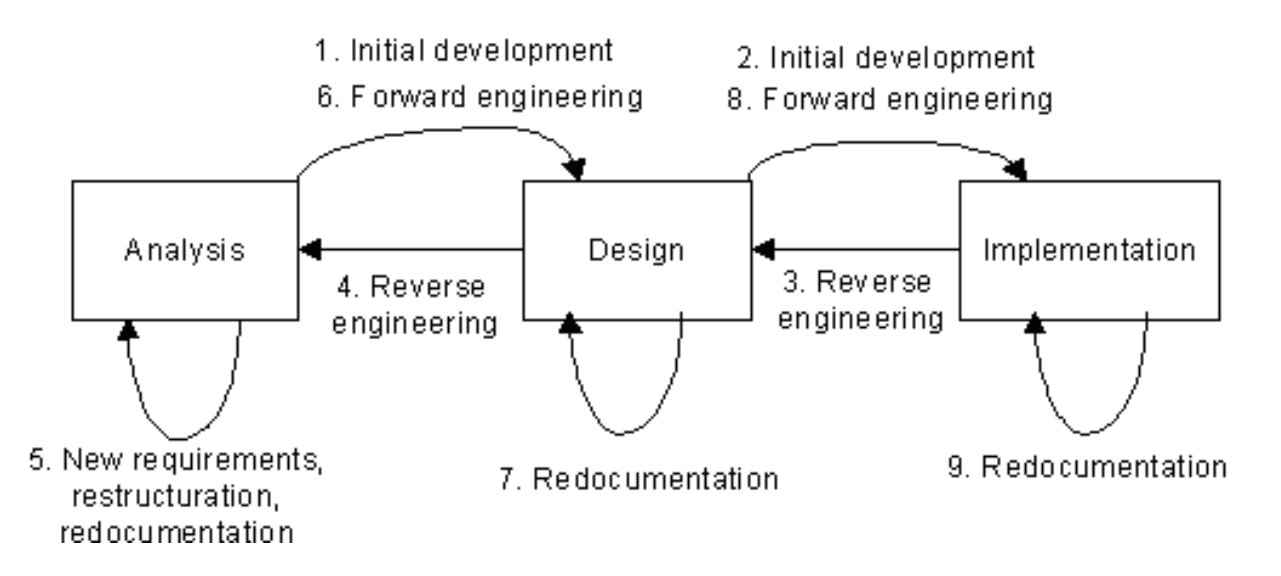

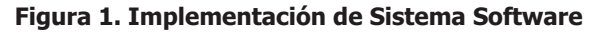

Pedro de Jesús y Sousa [7] presentan un interesante estudio en el que analizan las características de distintas propuestas (estado inicial de la base de datos, artefactos obtenidos, etc) y proponen un método que permite el uso de todas ellas. Se analizan ocho métodos de distintos autores, salvo uno, que obtiene diagramas de clases en OMT. El resto de métodos produce esquemas conceptuales ER o ER-extendidos. Estos métodos generan los mejores resultados cuando los datos heredados cumplen un conjunto de precondiciones deseables, como estar en al menos la 3ª Forma Normal, falta de inconsistencias, etc. El método de Pedro de Jesús y Sousa aprovecha todas las ventajas de los anteriores, ya que obtiene un conjunto de clusters de bases de datos, cada uno de los cuales contiene elementos de acuerdo a su afinidad para realizar la ingeniería inversa con uno de los métodos que analizan. Al final, su "macrométodo" produce un esquema entidad-relación que es utilizado como punto de inicio para el proceso de reconstrucción de la base de datos. Andersson [1] extrae el posible esquema entidad-relación utilizado inicialmente para construir la base de datos mediante el análisis de lenguajes de manipulación de datos, buscando en cada una de las sentencias SQL embebidas en el código fuente de los programas que usan la base de datos. De esta forma, por ejemplo, las claves primarias y las ajenas son identificadas a través del estudio de las condiciones de unión existentes en las sentencias SQL.

De la misma forma que los usuarios gestionan la información contenida en una base de datos mediante un conjunto de programas externos a la misma, la estructura de los documentos en los que la base de datos está representada (modelos de datos), tiene una gran influencia en los correspondientes documentos que representan los programas (modelos funcionales). El paradigma orientado a objetos incrementa la cohesión de ambos modelos unificando los datos y el comportamiento bajo un mismo punto de vista. Así, el esquema entidad-relación obtenido de la etapa de ingeniería inversa puede ser traducido a un diagrama de clases para aprovechar las ventajas de las construcciones orientadas a objetos, las herramientas, etc. para la siguiente etapa de ingeniería directa. En [8], se describe un algoritmo para obtener un diagrama de clases a partir de una base de datos relacional; ahora hemos mejorado el metamodelo utilizado y su integración en una herramienta para generar aplicaciones.

#### **3. ESTRUCTURA Y COMPORTAMIENTO DE LA HERRAMIENTA**

Esta sección describe la estructura de la herramienta, explicando cómo funciona en cada fase del proceso de reingeniería.

#### 3.1. INGENIERÍA INVERSA Y REESTRUCTURACIÓN

La Figura 2 muestra la pantalla principal de nuestra herramienta. De la misma manera que puede trabajar con cuatro gestores de bases de datos distintos (Oracle, Caché Intersystems, SQL Server y Microsoft Access), la herramienta posee cuatro conjuntos diferentes de formularios para conectar con ellas. Cuando se presiona cualquiera de los botones "Reverse", la herramienta intenta conectar con la base de datos deseada y, si la conexión es posible, instancia la

fábrica apropiada que lee el diccionario de datos y construye una instancia del metamodelo de la base de datos relacional.

Estas fábricas son especializaciones de una fábrica abstracta que incluye la operación getBD, la cual debe ser instanciada en cada una de las fabricas especializadas.

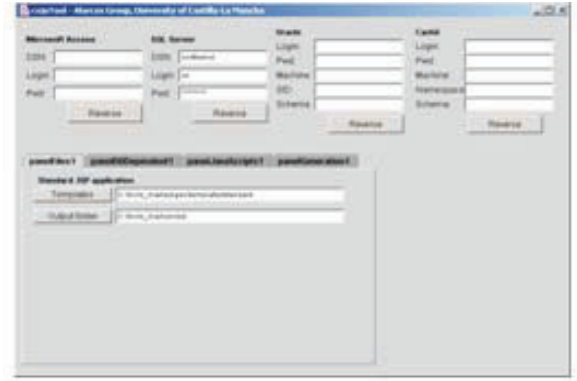

#### **Figura 2. Pantalla principal de la aplicación**

A pesar de que la aplicación está implementada en Java y que utiliza la API JDBC (que incluye un conjunto de interfaces que ofrecen la posibilidad de gestionar bases de datos de una manera uniforme), no todos los fabricantes implementan todas las operaciones de estas interfaces. Por ello, el código de cada fábrica tiene pequeñas diferencias con respecto a las otras. La Figura 4 describe la estructura del metamodelo utilizado para representar una base de datos relacional. En la versión actual, la herramienta considera la presencia de tablas, relaciones de integridad referencial entre tablas, columnas y procedimientos almacenados. Cada columna almacena información acerca de su nombre, si es parte o no de la clave primaria y si es parte o no de algún índice único. Además, almacena un valor entero que representa su tipo de dato (el campo mField), que depende del fabricante. Con respecto a esto último, por ejemplo Oracle y SQL Server asignan diferentes valores numéricos para el tipo VARCHAR. Posteriormente, en la fase de generación de código, se implementa algún tipo de mapeo a fin de mantener la correspondencia entre los tipos de datos del fabricante y los tipos de datos de la aplicación final.

Para preparar el proceso de generación de código, la instancia del metamodelo de base de datos es traducido a una instancia de otro metamodelo que representa un diagrama de clases (Figura 5): la clase OOS representa un Sistema Orientado a Objetos que es creado a partir de una base de datos sobre la que se ha aplicado ingeniería inversa. Cada OOS conoce a su conjunto de clases y relaciones; cada relación conoce a dos clases (la de la izquierda y la de la derecha, identificadas en la figura mediante los roles mLeft y mRight) y almacena información sobre la cardinalidad de cada uno de los lados de la relación (corresponde a los campos mCardL y mCardR) y sobre la navegabilidad (campos boleanos mFinalLeft y ). *mFinalRight*

El último campo en la clase Relationship (mNumber) representa un número único dado a esta relación, que podría ser útil cuando una misma clase está relacionada con otra

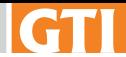

clase mediante más de una relación.

La clase Class en la Figura 5 representa un calificador del modelo de clase, y almacena información sobre su naturaleza (si es interfaz o clase) y sobre su abstracción. La clase conoce también a las otras clases en el diagrama de clases que son superclases suyas (rol mSuperclasses), su conjunto de campos y sus métodos.

La herramienta construye un OOS a partir de una instancia de la base de datos. Inicialmente, agrega una clase por cada tabla, y por cada columna agrega un campo a la clase correspondiente. Las claves ajenas entre tablas son traducidas en asociaciones entre clases. Esas relaciones de clave ajena en la base de datos cuya multiplicidad en ambos sentidos es uno, son consideradas como relaciones de herencia, lo que puede implicar la eliminación de la base de datos de aquellos campos que sean definidos en la superclase. En este paso del proceso de reingeniería, la herramienta no agrega ningún método a la clase, ya que se realiza en la siguiente etapa.

Una clase adicional es agregada al sistema a fin de permitir la

ejecución de los procedimientos almacenados definidos en la base de datos. Se añade un método público en esta clase por cada uno de los procedimientos almacenados. El parámetro types debe coincidir con el conjunto de tipos de datos del lenguaje de programación de la aplicación final.

#### 3.2. INGENIERÍA DIRECTA Y GENERACIÓN DE CÓDIGO

La versión actual de la aplicación es capaz de generar aplicaciones web de tres capas: la capa de presentación consiste en un conjunto de páginas JSP y HTML que permiten la interacción entre el usuario y los datos almacenados en la base de datos. Todas las operaciones ejecutadas por el usuario son enviadas a la correspondiente clase en la capa de dominio, que tiene implementados los métodos CRUD [10]:

- Un constructor "vacío", que asigna a cada campo de la **·** clase un valor por defecto, como el 0 para los enteros o el null para los strings.
- Un constructor materializador, que construye una **·** instancia de la clase a partir de un registro de la base de datos.
- Los métodos de inserción, borrado y actualización, que **·**

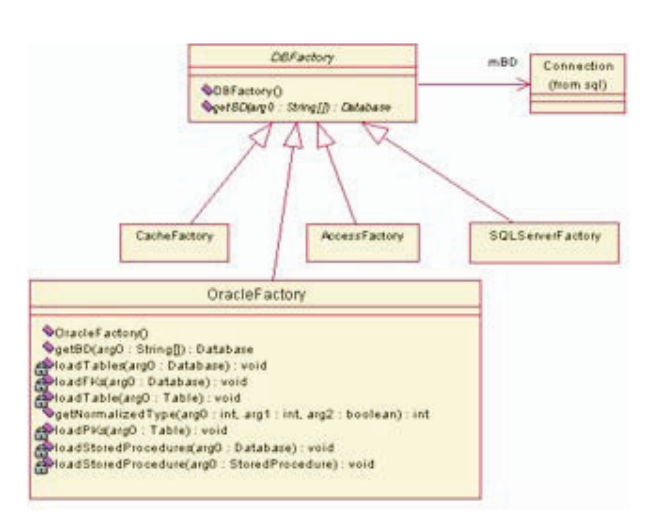

#### **Figura 3. Conjunto de fábricas para tratar con las diferentes bases de datos**

añaden nuevos registros a la base de datos, los eliminan y los actualizan.

También se añaden métodos get y set en cada clase, al igual que otras operaciones que permiten la navegación entre los registros relacionados.

La capa de persistencia tiene sólo una clase, la llamada Broker [3] de base de datos, que actúa como mediador entre la capa dominio y la de persistencia.

Posteriormente, y antes de la generación de código, la instancia del metamodelo de diagrama de clases es traducido a otra instancia de un metamodelo de clases dependiente de la plataforma. En la capa de dominio de la aplicación final, la herramienta puede generar bien componentes Enterprise Javabeans (EJB) o clases Java estándar. Puede considerarse un EJB como un tipo especial de clase que no tiene constructores y que tiene asociada una "clase clave primaria". Este EJB es accesible para el cliente mediante dos interfaces que son gestionadas por un contenedor.

Cuando un cliente desea ejecutar cualquier tipo de operación en una instancia de un EJB, utiliza la llamada interfaz Home del EJB, que es expuesta mediante el contenedor; el contenedor localiza el componente y devuelve al cliente una referencia denominada interfaz Remote, que el cliente utiliza para

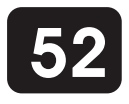

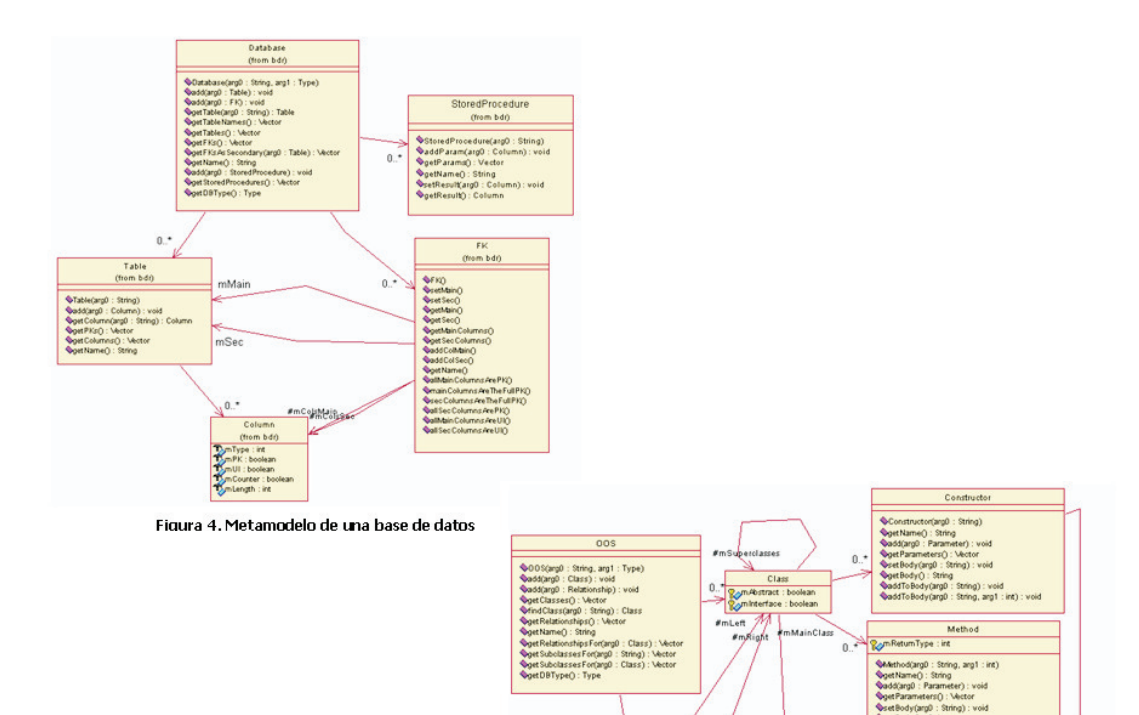

invocar a las operaciones de negocio.

Así, cuando la aplicación final va a estar basada en EJBs, el diagrama de clases obtenido de la base de datos es traducido a una nueva representación: un metamodelo que considera explícitamente estructuras Java, tales y como son los paquetes, sentencias import, cláusulas de lanzamiento de excepciones, campos y métodos estáticos. Este metamodelo especializado puede verse en la Figura 6. Por lo tanto, por cada clase que procede de una tabla (una clase del metamodelo mostrado en la Figura 5) la herramienta generará cuatro instancias del tipo JavaClass mostrado en la Figura 6, la clase EJB, la clave primaria y las dos interfaces (la Remote y la Home).

#### 3.3. EJEMPLO

Supongamos que tenemos una base de datos con dos tablas, Person y Car, relacionadas ambas mediante una clave ajena que nos permite saber los propietarios de cada coche. El esquema de la base de datos podría ser el siguiente:

Después de que la herramienta haya realizado la ingeniería inversa sobre la base de datos, ya está generada la instancia del metamodelo del diagrama de clases. En la Figura 8 se muestra una captura del depurador del JDeveloper de Oracle después de haber realizado la ingeniería inversa sobre la base de datos. Puede observarse un campo tipo vector con dos instancias del tipo Class almacenadas y una objeto tipo Relationship. Cada una de las clases preserva el nombre de las tablas y tantos campos como columnas había en las

Figura 5. Metamodelo para diagramas de clase

correspondientes tablas. En este momento, las clases todavía no disponen de ninguna operación. La relación tiene una referencia a las clases relacionadas y almacena información sobre la cardinalidad y la navegabilidad.

En el caso de los EJBs, la etapa de ingeniería directa implica la construcción y generación de código de las cuatro clases e interfaces anteriormente mencionadas. Estas clases e interfaces estarán ubicadas en la capa de negocio de la aplicación final. Por ejemplo, en la Figura 9 se pueden observar las clases e interfaces generadas para la tabla . Por defecto, la interfaz Home incluye los métodos *Person* estándar create (con tantos parámetros como columnas en la tabla están formado la clave primaria), findAll y findByPrimaryKey. Si la tabla referencia a cualquier otra tabla en la base de datos, la interfaz Home correspondiente incluye un método para ubicar instancias por navegación (por ejemplo, la interfaz CarHome incluye un método findByPerson(String Name, String LastName) para recuperar la colección de coches para un individuo dado)). La interfaz Home incluye también uno o más métodos para mostrar los resultados en formato HTML.

La interfaz Remote (Person en la Figura 9) incluye los métodos get y set (uno para cada uno de los campos de la clase), así como uno o más métodos para recuperar datos sobre una instancia en formato HTML. Como es sabido, la ejecución de las operaciones CRUD es directamente gestionada por el componente contenedor, para lo que la herramienta añade a la clase EJB los correspondientes métodos ejbLoad, ejbCreate, ejbStore y ejbRemove.

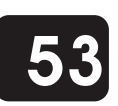

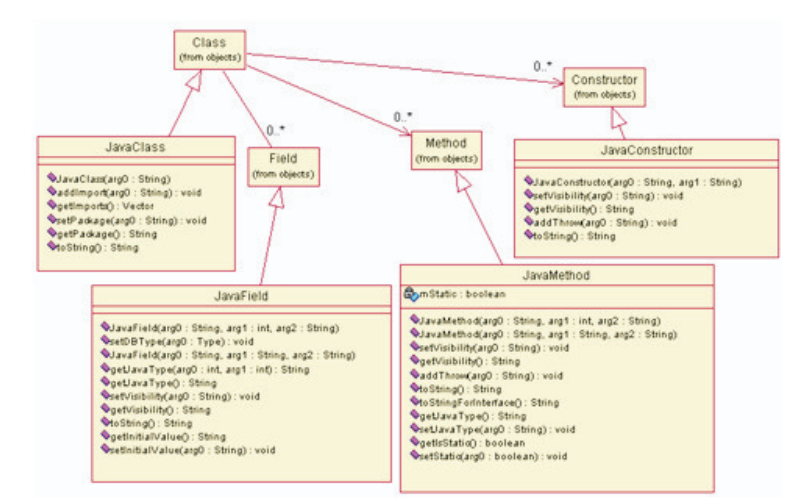

Figura 6. Consideraciones especiales para aplicaciones Java

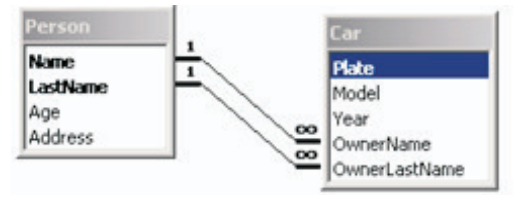

**Figura 7. Una base de datos sencilla**

Si la aplicación no va a estar basada en EJBs sino en clases Java estándar, dos clases son generadas para la capa de negocio: una clase de dominio pura que contiene las operaciones CRUD junto con los métodos get y set, y una clase adicional (patrón Fabricación Pura [6]) para recuperar resultados en formato HTML y permitir la navegabilidad entre las clases relacionadas (Figura 10). En la capa de presentación, por cada clase/tabla original, se crea un conjunto de páginas JSP para manipular los registros de la tabla. A diferencia de lo anterior, las páginas JSP no está representadas en ningún metamodelo, siendo generado de

acuerdo a un conjunto de plantillas.

De esta forma, una página JSP llamada listX se genera para recuperar listas de registros de la tabla X (lado superior izquierdo de la Figura 11), y una página formX para gestionar las instancias de la clase X. Estos formularios corresponden a tablas que referencian a otras tablas, utilizando botones para recuperar los valores de los campos correspondientes de la tabla referenciada, como se observa abajo en la Figura 11.

Dependiendo de si utilizamos EJB o clases Java estándar para la capa de dominio de la aplicación, existirán pequeñas diferencias entre el código de las páginas JSP generadas (Tabla 1).

El proceso general de reingeniería se describe en la Figura 12: una de las fabricas extrae la estructura de la base de datos obteniendo el objeto Database, que corresponde al metamodelo de base de datos (Figura 4). Después, la información del metamodelo de la base de datos es convertido en una instancia de metamodelo de diagrama de clases (Figura 5), que es la base para la generación de código por los distintos generadores de código fuente.

| Name                      | Value    | Type       |                            |            |               |
|---------------------------|----------|------------|----------------------------|------------|---------------|
| $m \times 1$<br>n         |          | oos        | <b>El mRelationships</b>   | size 1     | Vector        |
| E mName                   | "sample" | String     | E elementData              |            | Object[10]    |
| mClasses<br>Θ             | size 2   | Vector     | $\Xi$ $\Xi$ $[0]$          |            | Relationship  |
| elementData<br>日目         |          | Object[10] | mName                      | null       | String        |
| $\boxdot$ $\boxdot$ $[0]$ |          | Class      | E mLeft                    |            | Class         |
| + mName                   | "Car"    | String     | F mName                    | "Person"   | String        |
| mFields<br>œ.             | size S   | Vector     | mFields<br>œ.              | size 4     | <b>Vector</b> |
| mConstructors             | size 0   | Vector     | mConstructorssize 0        |            | Vector        |
| mMethods<br>闲             | size 0   | Vector     | mMethods<br>œ.             | size 0     | Vector        |
| 000 mAbstract             | false    | boolean    | 000 mAbstract              | false      | boolean       |
| 000 minterface            | false    | boolean    | <b>ONE</b> minterface      | false      | boolean       |
| + mSuperclasses           | size 0   | Vector     | E mSuperclassessize 0      |            | Vector        |
| $\Xi$ $\Xi$ [1]           |          | Class      | mRight<br>田                |            | Class         |
| 闲<br>mName                | "Person" | String     | 000 mFinalLeft             | false      | boolean       |
| mFields<br>田              | size 4   | Vector     | 000 mFinalRight            | true       | boolean       |
| mConstructors<br>闲        | size 0   | Vector     | mRoleLeft                  | null       | String        |
| mMethods<br>闲             | size 0   | Vector     | mRoleRight                 | null       | String        |
| 000 mAbstract             | false    | boolean    | 000 mCardL                 |            | int           |
| 000 minterface            | false    | boolean    | 000 mCardR                 | 2147483647 | int           |
| E mSuperclasses           | size 0   | Vector     | mFields                    | size 0     | Vector        |
|                           |          |            | <b>DIGIT</b> costs and sea | $\sim$     | in.k.         |

Figura 8. Valores de la instancia del metamodelo del diagrama de clases para la base de datos

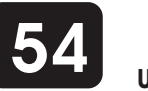

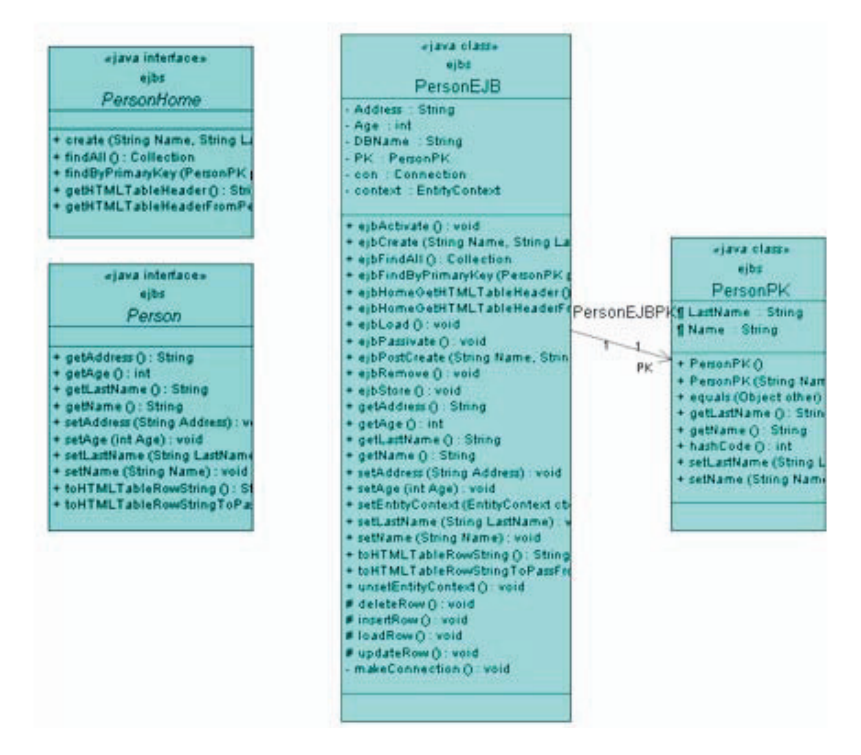

**Figura 9. Cuando usamos EJBs, se generan diversas clases para la capa de negocio**

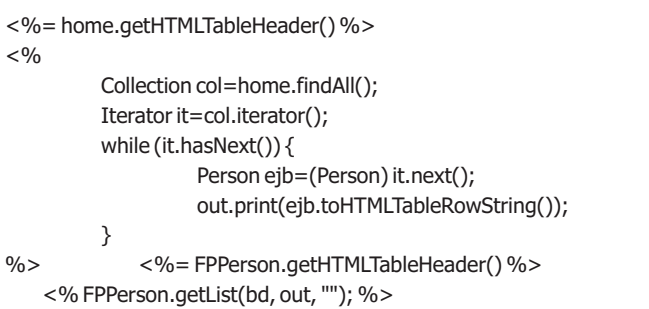

```
With EJBs With Standard Java classes
```
#### **4. CONCLUSIONES Y TRABAJO FUTURO**

En este artículo se ha presentado detalles arquitectónicos de una herramienta para la generación de código a partir de bases de datos. La herramienta ya ha sido utilizada en algunos proyectos, en los que la adecuada distribución de responsabilidades a través de las capas ha permitido que, para un sistema de información de gestión habitual, tan sólo el 3% de las líneas de código hayan tenido que ser escritas a mano.

Hemos realizado un análisis de mantenibilidad del código fuente generado, lo que nos ha permitido la predicción de

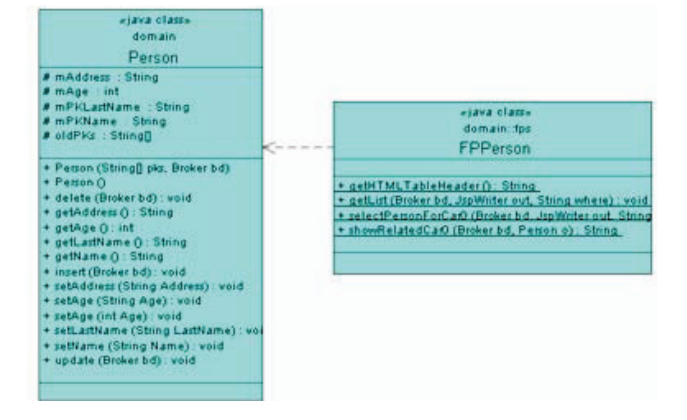

**Figura 10. Algunas clases se generan para la capa de negocio cuando usamos clases Java estándar**

algunas métricas del código anteriores a la generación de la aplicación web. Las siguientes ecuaciones nos ayudan a predecir métricas como LOC (Lines of Code), WMC (Weighted Methods per Class) y CBO (Coupling Between Objects) para cada uno de los EJB generados, cuando la opción para la generación de la aplicación web ha sido de EJBs ( K<sub>LOC</sub> y K<sub>wmc</sub> con constantes que representan el mínimo tamaño y complejidad para cada componente). Por lo general, todos los valores están por debajo de los umbrales establecidos por [9].

La arquitectura de la aplicación es muy sencilla de extender: la implementación de una nueva fábrica para generar código a partir de la base de datos de otro fabricante, no tomaría más de una hora. En principio no hemos necesitado generar aplicaciones para otros entornos que no estén basados en Java, pero la implementación de nuevos generadores de código podría ser igualmente sencillo.

Actualmente, estamos definiendo un nuevo metamodelo para representar máquinas de estado, y poder así describir operaciones adicionales en las clases de dominio, que sean invocadas desde la capa de presentación. Para mejorar el funcionamiento de la herramienta, estamos desarrollando un entorno gráfico para representar el Sistema Orientado a Objetos que obtenemos a partir de la base de datos, para así poder personalizar el conjunto de clases o EJBs obtenidos.

En la actualidad, la herramienta no genera adecuadamente código en la capa de presentación para tipos de datos definidos por el usuario, siendo esta una de nuestras líneas de trabajo futuro.

Las bases de datos relacionales son entornos complejos con muchos elementos; por ello, hemos planeado mejorar el metamodelo actual de base de datos para ofrecer soporte a todos los elementos de las bases de datos relacionales, además de su migración al paradigma objeto relacional. Este último punto, estimamos que no sea muy difícil de alcanzar debido a la naturaleza del sistema obtenido y de la arquitectura de la aplicación, basada en metamodelos y fábricas.

#### **5. AGRADECIMIENTOS**

Este trabajo es parte del proyecto MÁS (Mantenimiento Ágil del Software), Ministerio de Ciencia y Tecnología/FEDER, TIC2003-02737-C02-02.

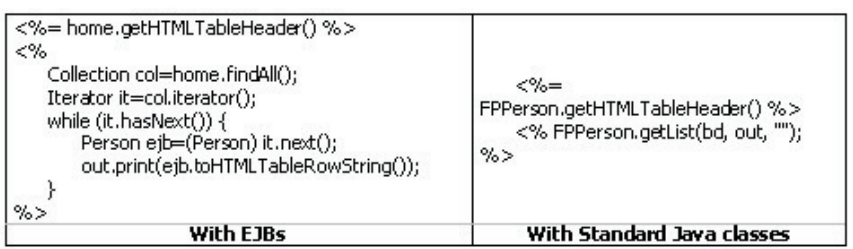

Tabla 1. Secuencias de código Java embebidos en páginas JSP

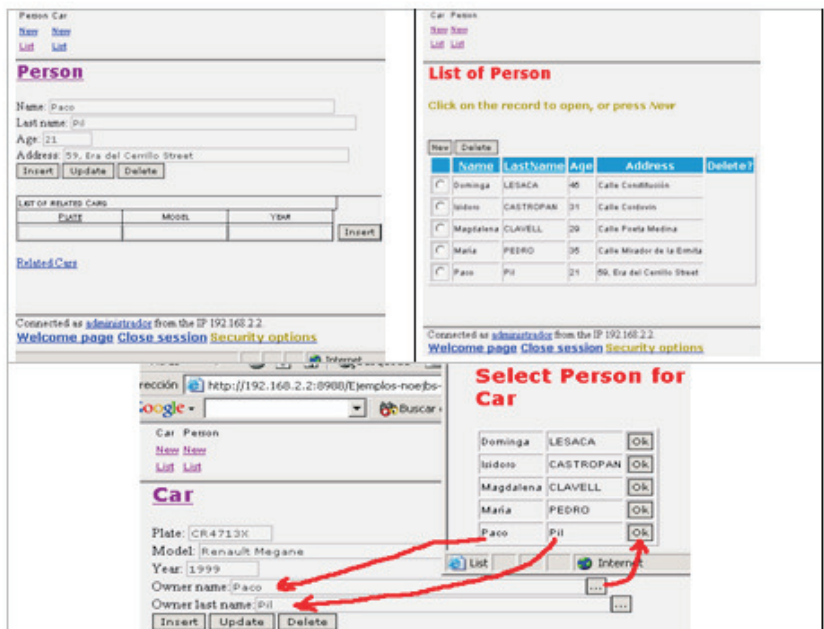

Figura 11. Algunas páginas generadas para la capa de presentación del negocio

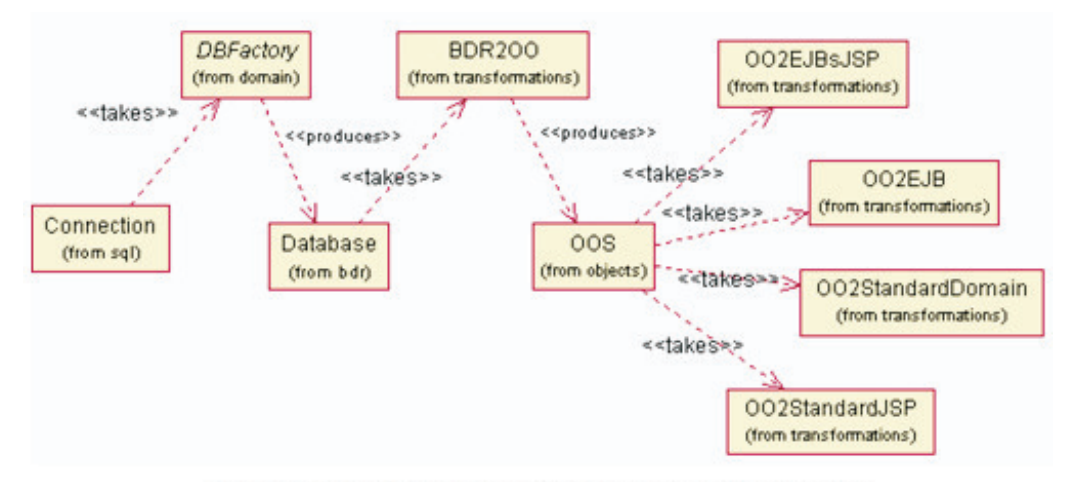

Figura 12. Visión del proceso de reingeniería completo

#### **6. REFERENCIAS**

[1]. Andersson, M. Extracting an Entity Relationship Schema from a Relational Database through Reverse Engineering. 13th International Conference on Entity-Relationalship Approach. 1994: Springer-Verlag. LNCS 881.

[2]. Arnold, R.S., Software Reengineering. 1992: IEEE Press.

[3]. Buschman, F., et al.,, A System of Patterns: Pattern-Oriented Software Architecture. 1996: Addison Wesley.

[4]. Chiang, R., T. Barron, and V.C. Storey, Reverse enginnering of relatinoal databases: extracting of an EER model from a relational database. Journal of Data and Knowledge Engineering, 1994. **12**(2): p. 107-142.

[5]. Hainaut, J.L., et al. Database Design Recovery. in Eighth Conferences on Advance Information Systems Engineering. 1996: Springer.

[6]. Larman, C., Applying UML and Patterns. 1998, New York: Prentice Hall, Upper Saddle River.

[7]. Pedro de Jesus, L. and P. Sousa. Selection of Reverse Engineering Methods for Relational Dabases. in Third European Conference on Software Maintenance. 1998. Los Alamitos, CA: Nesi, Verhoef.

[8]. Polo, M., et al., Generating three-tier applications from relational databases: a formal and practical approach. Information & Software Technology, 2002. 44(15): p. 923-941.

[9]. Rosenberg, L., R. Stapko, and A. Gallo, Applying Object Oriented Metrics. 1999, NASA.

[10]. Yoder, J. Patterns for making business objects persistent in a relational database. in Conference on Object-Oriented Programming, Systems, Languages, and Applications (OOPSLA). 2002. Tampa Bay (Florida).

# **IGTI**

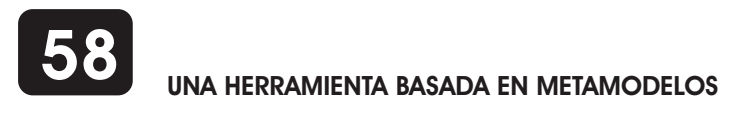